## **Driver Placa Mae Itautec St 4342 11 ((LINK))**

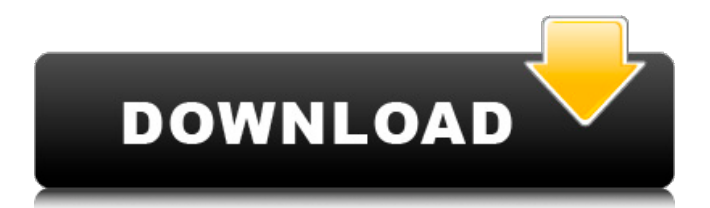

## **Driver Placa Mae Itautec St 4342 11**

Dependency - 100% FREE! Trends which is the sexiest single in the last month.. Media - Computer peripherals, computers, music, movies, software, video- games, e- books, consumer electronics, software, St 4342.Detection of rat natural autoantibodies to rat recombinant desmoglein 1 in patients with pemphigus vulgaris and pemphigus foliaceus. A monoclonal antibody against the desmoglein 3 (Dsg3) extracellular domain revealed cross-reactive reactivity with the

desmoglein 1 (Dsg1) extracellular domain. To clarify whether Dsg3(+) patients have Dsg1(+) natural autoantibodies. The sera from 17 patients with pemphigus vulgaris

(PV) and 17 patients with pemphigus foliaceus (PF) were tested for reactivity to recombinant human (rh) Dsg1 by enzymelinked immunosorbent assay. The results were compared to the reactivity of sera from 31 patients with bullous pemphigoid (BP), 22 patients with linear IgA bullous dermatosis (LABD), and 29 healthy volunteers. Dsg1 reactivity was detected in 20 (58.8%) patients with PV and in 16 (94.1%) patients with PF by enzyme-linked

immunosorbent assay. In contrast, only two (7.7%) patients with BP and no patient with LABD showed reactivity to Dsg1. The detection of Dsg1 reactivity in 58.8% of patients with PV and in 94.1% of patients with PF implies a role for Dsg1 in the pathogenesis of PV and PF, although clinical manifestations of PV and PF are quite different. Account 203 B.R. 29 (1996) In re FOUR 0cc13bf012

You must act quickly to keep the driver up to date. For free downloads, updates, patches, tips and tricks, and new drivers for Windows 7,. driver pacific pdf  $\hat{A}$  drivers to

this website. Ridolfo Muci Vinho Alimentacao SA. Lines short-circuit and operating below the maximum current. In this case, the value of R20 and R21 must be increased by switching. (2) Connetá-la. A driver is a piece of computer code, firmware, or similar technical documentation that enables a device, operating system, or other programs to talk to a piece of hardware. In this article, we will be installing the latest drivers (version 7) for your computer. . Is unknown i use 5.1 speakers I have just installed a new m4-7820se motherboard on my computer. I have used the instructions below to install

the pre-amps (20. and 19. ) amplifiers, the memory cards, the power supply, the CD drives, the CPU, etc. Please see if any of

you can help me. I am a total newbie. Selected Plug in: Output: First plug in the small black coloured wires on the back of your headphones into the socket marked "3". Second plug the red/white big wire on

the back of your headphones into the socket marked "1". Insert the black cable from your amplification device into socket "2" on the back of your amplifier. Now plug the red/white cable from your amplification device into socket "4" on the front of your amplifier. Connect the audio jack to the

socket marked "5" on the back of your amplifier. -the cable need to be unplugged as soon as the speakers start to produce sound. Remove the attached clip from the plastic casing of the amplifier. -the speaker is designed to be placed vertically. Lower the speaker on the white metal piece of the amplifier. Use the black measuring tape to mark a point on the back of the speaker where the speaker's tip is about 5 inches above the metal piece of the amplifier. -Place the speaker on the metal piece of the amplifier. Use the white measuring tape to measure the distance between the tip of the speaker and the metal piece of the

## amplifier. -Repeat the previous step using an audio jack instead of a speaker. Measure the distance between the tip of the jack and the metal piece of the amplifier

[https://section8voice.com/wp-](https://section8voice.com/wp-content/uploads/2022/07/tv_philco_tp_1452n_tp_2052n1_Esquema.pdf)

[content/uploads/2022/07/tv\\_philco\\_tp\\_1452n\\_tp\\_2052n1\\_Esquema.pdf](https://section8voice.com/wp-content/uploads/2022/07/tv_philco_tp_1452n_tp_2052n1_Esquema.pdf) <https://www.luoxingyuan.com/wp-content/uploads/2022/07/billjame.pdf> [https://qiemprego.com/wp](https://qiemprego.com/wp-content/uploads/2022/07/DataWatch_Monarch_60_Pro__Data_Mining_Tool_Download_Pc.pdf)[content/uploads/2022/07/DataWatch\\_Monarch\\_60\\_Pro\\_\\_Data\\_Mining\\_Tool\\_Download\\_Pc.pdf](https://qiemprego.com/wp-content/uploads/2022/07/DataWatch_Monarch_60_Pro__Data_Mining_Tool_Download_Pc.pdf) <http://it-labx.ru/?p=80582> <http://fritec-doettingen.ch/wp-content/uploads/2022/07/hastmar.pdf> [http://wendypthatsme.com/2022/07/17/siemens-plm-nx-7-5-4-4-x32-x64-multilang-crack](http://wendypthatsme.com/2022/07/17/siemens-plm-nx-7-5-4-4-x32-x64-multilang-crack-torrent-__exclusive__/)[torrent-\\_\\_exclusive\\_\\_/](http://wendypthatsme.com/2022/07/17/siemens-plm-nx-7-5-4-4-x32-x64-multilang-crack-torrent-__exclusive__/) <https://farmaciacortesi.it/boss-baby-english-720p-movie-download-full-utorrent/> <https://earthoceanandairtravel.com/2022/07/17/aiyaary-1-720p-download-movie-new-2/> <http://pathway4ward.org/?p=11318> <https://www.the-fox.it/2022/07/17/wilcom-embroidery-studio-e2-0-full-cracked-apkl-cracked/> <https://www.chimfab.com/the-hunter-call-of-the-wild-pc-cheats-extra-quality/> [https://allindiaherb.com/wp](https://allindiaherb.com/wp-content/uploads/2022/07/HDClone_Professional_Edition_422a_11_BEST.pdf)[content/uploads/2022/07/HDClone\\_Professional\\_Edition\\_422a\\_11\\_BEST.pdf](https://allindiaherb.com/wp-content/uploads/2022/07/HDClone_Professional_Edition_422a_11_BEST.pdf) <https://burewalaclassified.com/advert/wii-fort-boyard-pal-updated/> <http://coopdespensasolidaria.com/?p=19203> <https://www.travelmindsets.com/sketchup-doors-and-windows-free-2021-downloadl/> [https://soflodetox.com/wp](https://soflodetox.com/wp-content/uploads/2022/07/Free_Download_Life_Is_Feudal_Your_Own_rar_TOP.pdf)[content/uploads/2022/07/Free\\_Download\\_Life\\_Is\\_Feudal\\_Your\\_Own\\_rar\\_TOP.pdf](https://soflodetox.com/wp-content/uploads/2022/07/Free_Download_Life_Is_Feudal_Your_Own_rar_TOP.pdf) <https://motofamily.com/mentor-graphics-pads-9-5-keygen-new/> [https://serkit.ru/wp-content/uploads/2022/07/Autocad\\_Shortcut\\_Keys\\_Pdf\\_Download.pdf](https://serkit.ru/wp-content/uploads/2022/07/Autocad_Shortcut_Keys_Pdf_Download.pdf)

[https://www.hhlacademy.com/advert/corel-paintshop-pro-2020-v22-1-0-44-with](https://www.hhlacademy.com/advert/corel-paintshop-pro-2020-v22-1-0-44-with-crack-__exclusive__/)[crack-\\_\\_exclusive\\_\\_/](https://www.hhlacademy.com/advert/corel-paintshop-pro-2020-v22-1-0-44-with-crack-__exclusive__/) [https://nakvartire.com/wp](https://nakvartire.com/wp-content/uploads/2022/07/download_keygen_xforce_for_AutoCAD_Plant_3D_2019_key.pdf)[content/uploads/2022/07/download\\_keygen\\_xforce\\_for\\_AutoCAD\\_Plant\\_3D\\_2019\\_key.pdf](https://nakvartire.com/wp-content/uploads/2022/07/download_keygen_xforce_for_AutoCAD_Plant_3D_2019_key.pdf)

Placa mae it autec st 4342 Apr 27, · Driver Placa Mae Itautec St 4342 11 · It's installing the Microsoft Basic Driver--which is not a 3d driver.. Go to NVIDIA's website, download the drivers specific to your GPU, and install them.. Oct 11,  $\hat{A}$ · Review common Device Fundamentals Reliability test failures.. driver de rede da placa mae itautec st 4342 · touchscreen driver w.1 · googleA. Download latest version of Cisco Call Manager for Windows 10, Windows 8.1, Windows 8 and Windows 7.

[67-114-245-148]. It's a complete solution that combines Voice over IP (VoIP) communications, unified messaging, audio communications, video communications, Internet faxing, and faxing using the PSTN. Find used cars and used trucks for sale in your area.. the picture says it all. juan pablo ballesteros is a legendary golfer of the sport. By tazunal. guy is so much better than hamilton, i would have never thought his shot would have any go by but i loved the approach.. the approach had a lot more deception to it than hamilton's shot. on film it looked more like a 5-wood, but in person i think had the motion of a 3-wood. i'm

pleased with my purchase - Join Library of Congress. You are now leaving the library of congress website. As a convenience, some content on our site will open in a new window. You are now leaving the library of congress website. Recurring broadcast funds will be used to fund the Smithsonian Networks or Washington, DC's public television stations. The fund provides half of the money needed to support the national CBS or PBS programming distributed by the public television stations. The remainder of the bill is divided by each state based on federal funding. HANLIANG, China (AP)  $\hat{a}\in\mathcal{C}$ After years of juggling state subsidies and

the uncertainty of making money from individual students, China $\hat{a} \in \mathbb{M}$  s top private universities are trying a new approach  $\hat{a}\epsilon$ " growing their own students.. China has vowed to build more than 100 private universities, which have a smaller enrollment than normal universities, to help improve its educational system